**Delaware Compensation Rating Bureau, Inc.** 

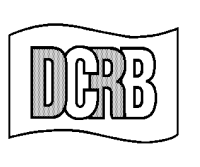

The Widener Building . 6th Floor **One South Penn Square** Philadelphia, PA 19107-3577 (302) 654-1435 (215) 568-2371 FAX (215) 564-4328 www.dcrb.com

May 30, 2002

## **BUREAU CIRCULAR NO. 762**

To All Members of the Bureau:

## Re: **BUREAU ENTRY AND EDIT PACKAGE (BEEP) 2.5 ANNOUNCEMENT**

The Bureau is pleased to announce the industry-wide release of BEEP 2.5. BEEP is a software resource developed for use in entering and editing unit statistical reports. Additional information regarding this product is provided in the attached announcement from the American Cooperative Council on Compensation Technology (ACCCT). ACCCT is an industry group which facilitates cooperative development of products related to workers compensation insurance. The Bureau is a participant in ACCCT's joint venture related to the BEEP project.

> Timothy L. Wisecarver President

TLW/kg

*Remember to visit our web site at www.dcrb.com for more information about this and other topics.*

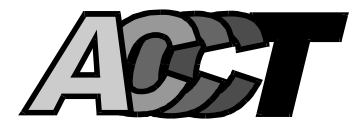

## **BEEP 2.5 ANNOUNCEMENT May 2002**

ACCCT is pleased to announce the release of BEEP 2.5. BEEP is the Bureau Entry and Edit Package that allows for entry and edit of unit statistical reports. Complete documentation and instructions for using BEEP are found in the BEEP User Guide now available through the ACCCT web site.

The 2.5 release of BEEP includes enhancements and improvements to the software. Some of the more notable are:

- DCO Specific Data Element Code Changes
- An Additional "Create Submission File" Option
- 3-Digit Class Code Placement In A 4-Byte Field
- Data Element Placement On The Hard Copy Form
- Non-Beep State Enhancements
- Improved "Auto Calculate" Functionality

A departure from previous BEEP releases is that ACCCT will now provide the software and documentation through the web site at www.accct.org. Instructions for downloading BEEP are also provided on the ACCCT web site. Future BEEP releases will be distributed to its users utilizing this technology. Each participating ACCCT Partner will notify their members when there are enhancements to the BEEP software, documentation, etc.

As with earlier BEEP packages, you will be asked to register as a user of the BEEP product. Instructions for registration are included on the ACCCT web site. This allows ACCCT to monitor activity and provide a method of communication between the users and the Technical/Development Team. ACCCT welcomes your comments and suggestions on BEEP. In response to industry demand ACCCT is currently developing a web based BEEP product. Continue to check the web site for progress and updates.

ACCCT looks forward to continue providing quality products to assist the Workers Compensation community in reporting data.